## Scannerkonfiguration

1. Werkseinstellungen wiederherstellen

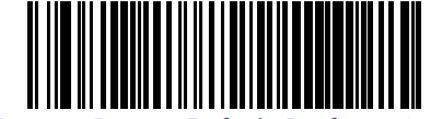

**Restore Custom Default Configuration** 

2. Programming Mode Aktivieren

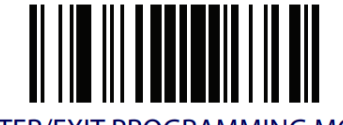

**ENTER/EXIT PROGRAMMING MODE** 

3. Nur EAN-13 scannen (optional)

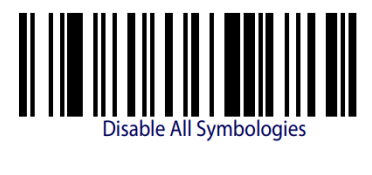

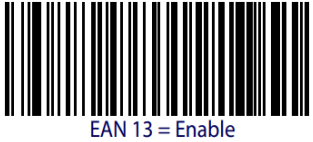

4. EAN13 Check-Zahl überprüfen, aber nicht übertragen

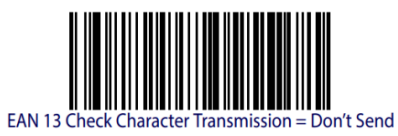

5. Scanner auf always on stellen (optional)

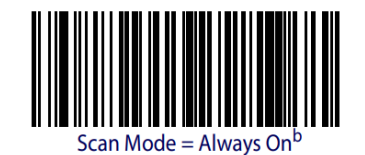

6. Programming Mode Verlassen

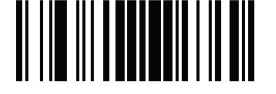

**ENTER/EXIT PROGRAMMING MODE** 

7. Beep ausschalten (optional, im Programming Mode)

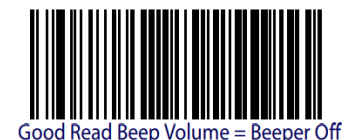